## 共C101

## 正面 きょうしょう しゅうしょう しゅうしょう 前方より

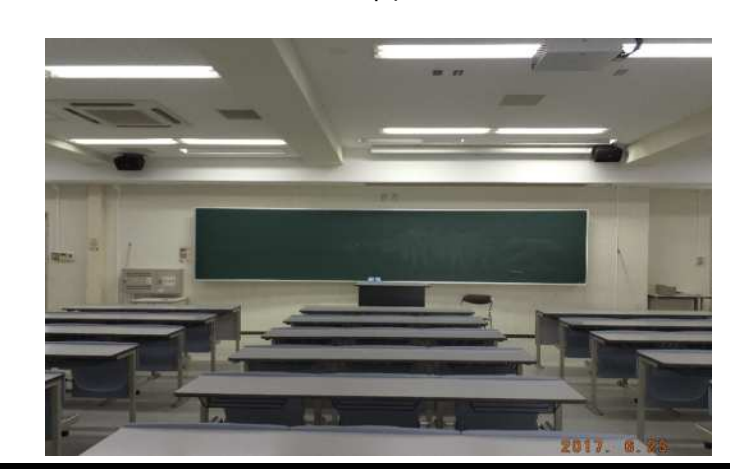

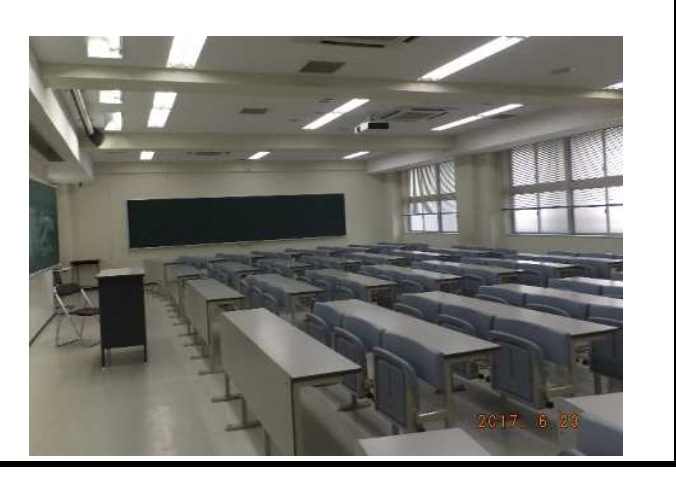

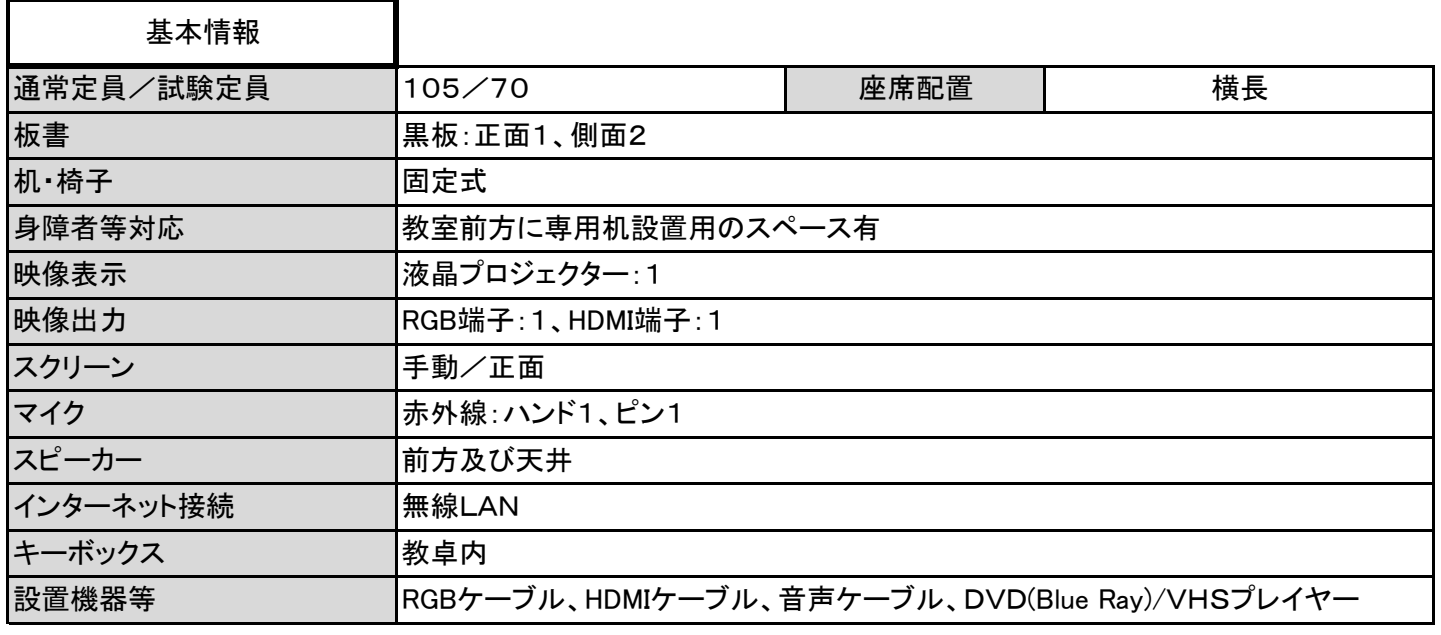

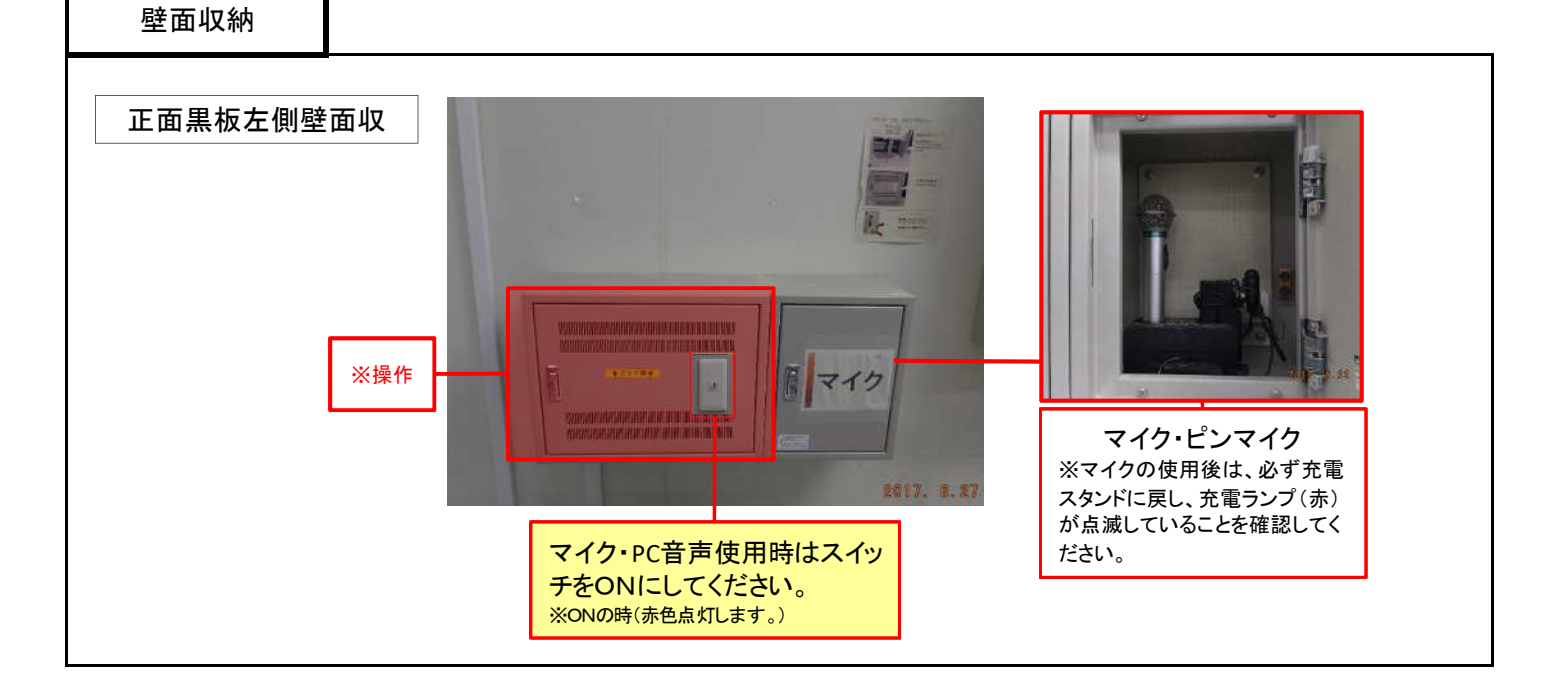

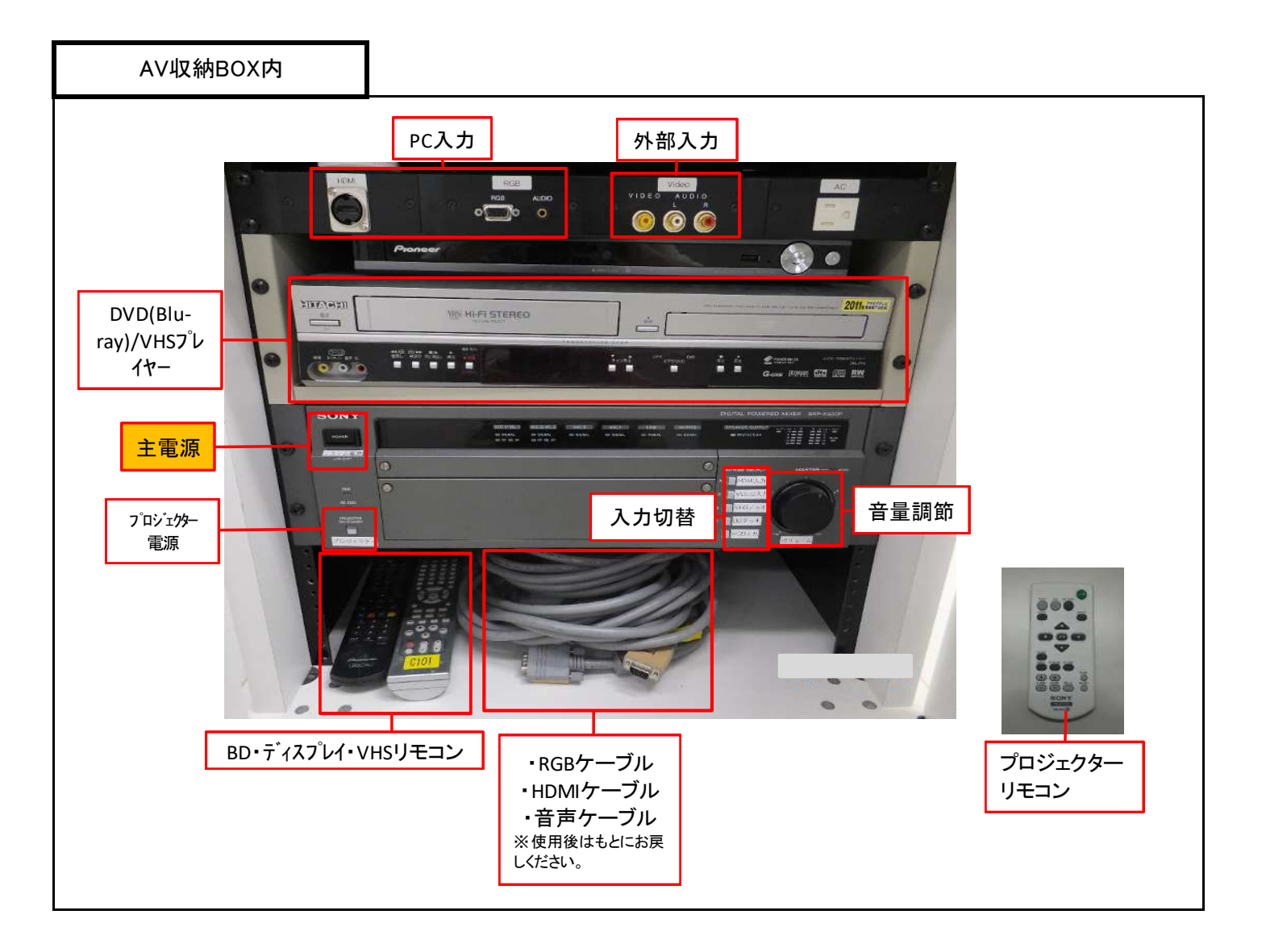

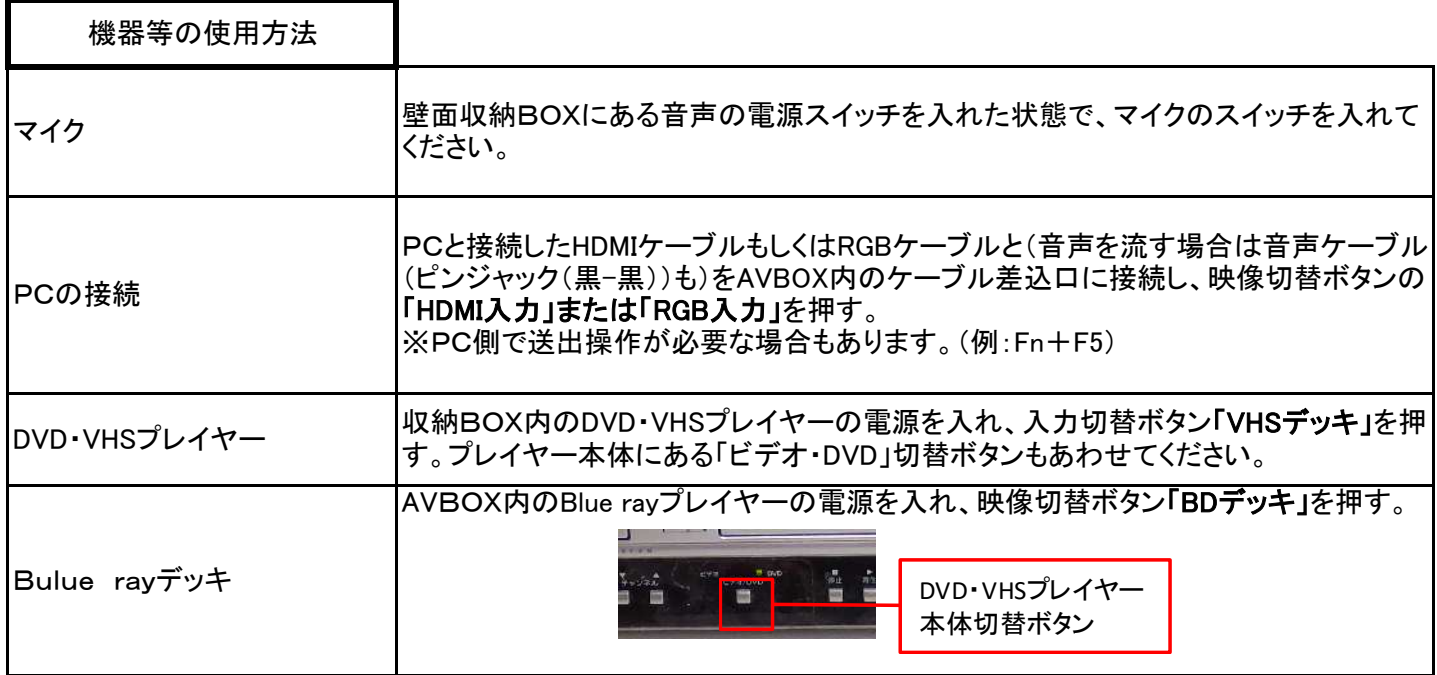